### **DISTRIBUTION**

You are hereby licensed to make as many copies of this software and documentation as you wish, and distribute the software and documentation in its unmodified form via electronic means. Registered user are prohibited from distributing their personal password or Registration File. There is no charge for any of the above. You are specifically prohibited from charging, or requesting donations, for any such copies, however made; and from distributing the software and/or documentation with other products (commercial or otherwise) without prior written permission by the Author.

## **CONTACTING AUTHOR**

Author : Quyen H. Ho E-mail : qho1@juno.com (preferred address) or

qho@west.pima.edu

#### **ORDERING INFORMATION (PLEASE PRINT OUT) PRODUCT : CURVEPLOTS (3D PLOTTER 32-BIT)**

Price guaranteed through January, 1998. Please Contact Author For Other Arrangements and Current Prices Author : Quyen H. Ho E-mail : qho1@juno.com (preferred address) or qho@west.pima.edu

Send To: CurvePlots 3751 W. Meadow Briar Dr. Tucson AZ, 85741

Please Make Checks Payable To Quyen Ho (Only U.S. Currency)

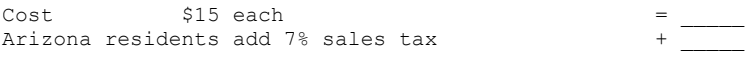

(Please Print All Information) (Extra Names Please List on Back) Name(No Longer Then 20 Characters):  $\mathcal{L}_\mathcal{L} = \mathcal{L}_\mathcal{L} = \mathcal{L}_\mathcal{L}$ 

Company:  $\mathcal{L}_\mathcal{L} = \mathcal{L}_\mathcal{L} = \mathcal{L}_\mathcal{L}$ 

Address:

City, State, Zip:

Country:

Day Phone #:\_\_\_\_\_\_\_\_\_\_\_\_\_\_\_\_\_\_\_\_\_\_ Eve Phone #:\_\_\_\_\_\_\_\_\_\_\_\_\_\_\_\_\_\_\_\_\_\_\_\_\_\_\_\_

(Due to Current Funds, Updates are Made through E-mail only) (It will be much faster to send your registration number and current version through E-Mail) Electronic Mail address:

How did you hear about CurvePlots? :  $\mathcal{L}_\text{max} = \mathcal{L}_\text{max} = \mathcal{$ 

What feature would you like in the next release of CurvePlots? :

\_\_\_\_\_\_\_\_\_\_\_\_\_\_\_\_\_\_\_\_\_\_\_\_\_\_\_\_\_\_\_\_\_\_\_\_\_\_\_\_\_\_\_\_\_\_\_\_\_\_\_\_\_\_\_\_\_\_\_\_\_\_\_\_\_\_\_\_\_\_\_\_\_\_\_

\_\_\_\_\_\_\_\_\_\_\_\_\_\_\_\_\_\_\_\_\_\_\_\_\_\_\_\_\_\_\_\_\_\_\_\_\_\_\_\_\_\_\_\_\_\_\_\_\_\_\_\_\_\_\_\_\_\_\_\_\_\_\_\_\_\_\_\_\_\_\_\_\_\_\_ \_\_\_\_\_\_\_\_\_\_\_\_\_\_\_\_\_\_\_\_\_\_\_\_\_\_\_\_\_\_\_\_\_\_\_\_\_\_\_\_\_\_\_\_\_\_\_\_\_\_\_\_\_\_\_\_\_\_\_\_\_\_\_\_\_\_\_\_\_\_\_\_\_\_\_

Other Comments or Suggestions :  $\mathcal{L}_\mathcal{L}$  , and the contribution of the contribution of the contribution of the contribution of the contribution of the contribution of the contribution of the contribution of the contribution of the contribution of

#### **LICENSE AGREEMENT FOR CURVEPLOTS (3D PLOTTER)** -WRITTEN BY QUYEN H. HO

#### **YOU MUST AGREE TO THIS LICENSE AGREEMENT, AND THE CONDITIONS PROVIDED IN THIS DOCUMENTATION OR DO NOT USE THIS SOFTWARE AT ALL.**

## **UNREGISTERED USERS THIS IS NOT A FREE SOFTWARE.**

You may use this software up to an evaluation period of 30 days. If this software is used beyond the 30 days evaluation period a registration fee of \$15 U.S. Dollar is required (prices are subject to change). You May continue use of this software beyond the specified 30 Days trial period, provided that you have registered the software during or on the 30 day trial period and have not received your personal password.

### **REGISTERED USER**

You may make one copy of your registration file onto your Computer and you may make one archive copy of the registration file with your software for the sole purpose of backing up the software and protecting your investment from loss. The software and your personal registration file may be moved from one computer to another, so long as there is no possibility of it being used by more than one person at a time.

#### **ALL USERS DISTRIBUTION**

You are hereby licensed to make as many copies of this software and documentation as you wish, and distribute the software and documentation in its unmodified form via electronic means. Registered user are prohibited from distributing their personal password or Registration File. There is no charge for any of the above. You are specifically prohibited from charging, or requesting donations, for any such copies, however made; and from distributing the software and/or documentation with other products (commercial or otherwise) without prior written permission by the Author.

## **GOVERNING LAW**

This agreement shall be governed by the laws of the State of Arizona

#### **DISCLAIMER OF WARRANTY**

THIS SOFTWARE AND THE ACCOMPANYING FILES ARE SOLD "AS IS" AND WITHOUT WARRANTIES AS TO PERFORMANCE OF MERCHANTABILITY OR ANY OTHER WARRANTIES WHETHER EXPRESSED OR IMPLIED. THE USER ASSUME THE ENTIRE RISK OF USING THE PROGRAM. ANY LIABILITY OF THE SELLER WILL BE LIMITED EXCLUSIVELY TO PRODUCT REPLACEMENT OR REFUND OF PURCHASE PRICE.

TO THE MAXIMUM EXTENT PERMITTED BY APPLICABLE LAW, IN NO EVENT SHALL THE AUTHOR BE LIABLE FOR ANY DAMAGES WHATSOEVER (INCLUDING, WITHOUT LIMITATION, DAMAGES FOR LOSS OF BUSINESS PROFITS, BUSINESS INTERRUPTION, LOSS OF BUSINESS INFORMATION, OR ANY OTHER PECUNIARY LOSS) ARISING OUT OF THE USE OF OR INABILITY TO USE THIS PRODUCT, EVEN IF THE AUTHOR HAS BEEN ADVISED OF THE POSSIBILITY OF SUCH DAMAGES. BECAUSE SOME STATES/JURISDICTIONS DO NOT ALLOW THE

EXCLUSION OR LIMITATION OF LIABILITY FOR CONSEQUENTIAL OR INCIDENTAL DAMAGES, THE ABOVE LIMITATION MAY NOT APPLY TO YOU.

## **INSTALLATION**

- a. Unzip CrPlt20.zip to an empty Folder
- b. Read Readme File for up to date information
- c. YOU MUST AGREE TO THE LICENSE AGREEMENT TO USE THIS PRODUCT
- d. Run the Setup Program and follow Directions.
- e. You may delete the setup files when done.
- f. Icons should be created for you in the start menu. (default group is under the CurvePlots folder; click it and run the program.)

## **UNINSTALLING**

- a. Click Start Menu/Settings/Control Panel
- b. Double Click Add/Remove Programs Icon
- c. Choose CurvePlots and click Add/Remove button.
- d. Registered user may have Additional files in your setup folder. Restart and remove folder.

## **LIST OF FORMULA VARIABLES**

Note: One Argument Functions do not require parenthesis but a space if not used.

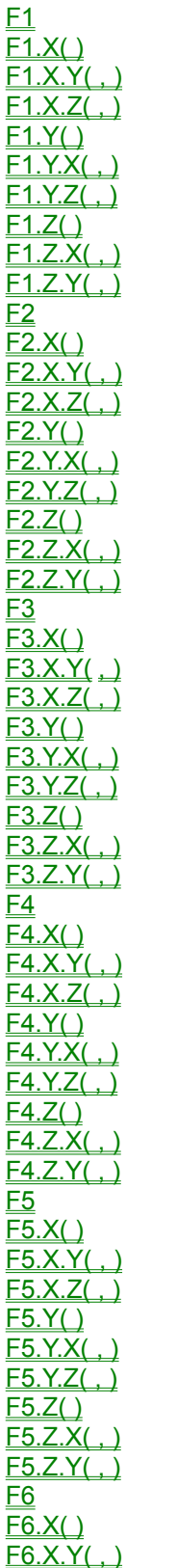

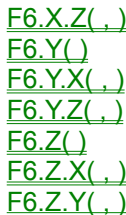

## **F1, F2, F3, F4, F5, F6**

The Formula Variables act like a real variable but evaluates the formula that it reference.

See Also :

Fn.X( ), Fn.X.Y( , ), Fn.X.Z( , ), Fn.Y( ), Fn.Y.X( , ), Fn.Y.Z( , ), Fn.Z( ), Fn.Z.X( , ), Fn.Z.Y( , )

# **F1.X(ARG1), F2.X(ARG1), F3.X(ARG1), F4.X(ARG1), F5.X(ARG1), F6.X(ARG1)**

The Formula Variables act like a real variable but evaluates the formula that it reference.

Arg1 : Floating point value; it substitute the 'X' variable in the formula

See Also :

Fn, Fn.X.Y( , ), Fn.X.Z( , ), Fn.Y( ), Fn.Y.X( , ), Fn.Y.Z( , ), Fn.Z( ), Fn.Z.X( , ), Fn.Z.Y( , )

# **F1.Y(ARG1), F2.Y(ARG1), F3.Y(ARG1), F4.Y(ARG1), F5.Y(ARG1), F6.Y(ARG1)**

The Formula Variables act like a real variable but evaluates the formula that it reference.

Arg1 : Floating point value; it substitute the 'Y' variable in the formula

See Also :

Fn, Fn.X( ), Fn.X.Y( , ), Fn.X.Z( , ), Fn.Y.X( , ), Fn.Y.Z( , ), Fn.Z( ), Fn.Z.X( , ), Fn.Z.Y( , )

# **F1.Z(ARG1), F2.Z(ARG1), F3.Z(ARG1), F4.Z(ARG1), F5.Z(ARG1), F6.Z(ARG1)**

The Formula Variables act like a real variable but evaluates the formula that it reference.

Arg1 : Floating point value; it substitute the 'Z' variable in the formula

See Also :

Fn, Fn.X( ), Fn.X.Y( , ), Fn.X.Z( , ), Fn.Y( ), Fn.Y.X( , ), Fn.Y.Z( , ), Fn.Z.X( , ), Fn.Z.Y( , )

### **F1.X.Y(ARG1, ARG2), F2.X.Y(ARG1, ARG2), F3.X.Y(ARG1, ARG2), F4.X.Y(ARG1, ARG2), F5.X.Y(ARG1, ARG2), F6.X.Y(ARG1, ARG2)**

The Formula Variables act like a real variable but evaluates the formula that it reference.

Arg1 : Floating point value; it substitute the 'X' variable in the formula Arg2 : Floating point value; it substitute the 'Y' variable in the formula

See Also :

Fn, Fn.X( ), Fn.X.Z( , ), Fn.Y( ), Fn.Y.X( , ), Fn.Y.Z( , ), Fn.Z( ), Fn.Z.X( , ), Fn.Z.Y( , )

### **F1.X.Z(ARG1, ARG2), F2.X.Z(ARG1, ARG2), F3.X.Z(ARG1, ARG2), F4.X.Z(ARG1, ARG2), F5.X.Z(ARG1, ARG2), F6.X.Z(ARG1, ARG2)**

The Formula Variables act like a real variable but evaluates the formula that it reference.

Arg1 : Floating point value; it substitute the 'X' variable in the formula Arg2 : Floating point value; it substitute the 'Z' variable in the formula

See Also :

Fn, Fn.X( ), Fn.X.Y( , ), Fn.Y( ), Fn.Y.X( , ), Fn.Y.Z( , ), Fn.Z( ), Fn.Z.X( , ), Fn.Z.Y( , )

### **F1.Z.Y(ARG1, ARG2), F2.Z.Y(ARG1, ARG2), F3.Z.Y(ARG1, ARG2), F4.Z.Y(ARG1, ARG2), F5.Z.Y(ARG1, ARG2), F6.Z.Y(ARG1, ARG2)**

The Formula Variables act like a real variable but evaluates the formula that it reference.

Arg1 : Floating point value; it substitute the 'Z' variable in the formula Arg2 : Floating point value; it substitute the 'Y' variable in the formula

See Also :

Fn, Fn.X( ), Fn.X.Y( , ), Fn.X.Z( , ), Fn.Y( ), Fn.Y.X( , ), Fn.Y.Z( , ), Fn.Z( ), Fn.Z.X( , )

### **F1.Z.X(ARG1, ARG2), F2.Z.X(ARG1, ARG2), F3.Z.X(ARG1, ARG2), F4.Z.X(ARG1, ARG2), F5.Z.X(ARG1, ARG2), F6.Z.X(ARG1, ARG2)**

The Formula Variables act like a real variable but evaluates the formula that it reference.

Arg1 : Floating point value; it substitute the 'Z' variable in the formula Arg2 : Floating point value; it substitute the 'X' variable in the formula

See Also :

Fn, Fn.X( ), Fn.X.Y( , ), Fn.X.Z( , ), Fn.Y( ), Fn.Y.X( , ), Fn.Y.Z( , ), Fn.Z( ), Fn.Z.Y( , )

### **F1.Y.X(ARG1, ARG2), F2.Y.X(ARG1, ARG2), F3.Y.X(ARG1, ARG2), F4.Y.X(ARG1, ARG2), F5.Y.X(ARG1, ARG2), F6.Y.X(ARG1, ARG2)**

The Formula Variables act like a real variable but evaluates the formula that it reference.

Arg1 : Floating point value; it substitute the 'Y' variable in the formula Arg2 : Floating point value; it substitute the 'X' variable in the formula

See Also :

Fn, Fn.X( ), Fn.X.Y( , ), Fn.X.Z( , ), Fn.Y( ), Fn.Y.Z( , ), Fn.Z( ), Fn.Z.X( , ), Fn.Z.Y( , )

### **F1.Y.Z(ARG1, ARG2), F2.Y.Z(ARG1, ARG2), F3.Y.Z(ARG1, ARG2), F4.Y.Z(ARG1, ARG2), F5.Y.Z(ARG1, ARG2), F6.Y.Z(ARG1, ARG2)**

The Formula Variables act like a real variable but evaluates the formula that it reference.

Arg1 : Floating point value; it substitute the 'Y' variable in the formula Arg2 : Floating point value; it substitute the 'Z' variable in the formula

See Also :

Fn, Fn.X( ), Fn.X.Y( , ), Fn.X.Z( , ), Fn.Y( ), Fn.Y.X( , ), Fn.Z( ), Fn.Z.X( , ), Fn.Z.Y( , )

## **LIST OF ALL AVAILABLE FUNCTIONS AND OPERATORS**

Note: One Argument Functions do not require parenthesis but a space if not used.

!( )  $\overline{\%}$  ) \* / ^ - + <! < \_<br><< <= **—** = >! > >= >>  $\overline{\mathsf{ABS}}$  ) AND ARCCOS( ) ARCSIN( ) ARCTAN()  $COS()$ COSH()  $COT($  $\overline{\text{CSC}}$  $CUBE()$ CUBERT()  $DEC()$  $DEG()$  $DERIV($ ,,)  $DERIVX( , , , , )$ **DIV**  $EXP()$  $\overline{F1}$  $\overline{F1.X()}$  $F1.X.Y($ , )  $F1.X.Z( . )$  $F1.Y()$  $F1.Y.X($  $F1.Y.Z($ ,  $F1.Z()$  $F1.Z.X($  $F1.Z.Y( . )$  $\overline{\mathsf{F2}}$  $F2.X()$  $F2.X.Y($ ,  $F2.X.Z($  $F2.Y()$  $F2.Y.X($  $F2.Y.Z($ ,  $F2.Z( )$  $F2.Z.X($ .)

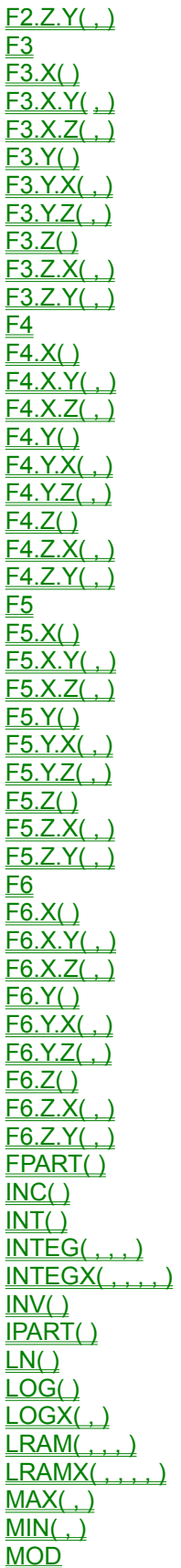

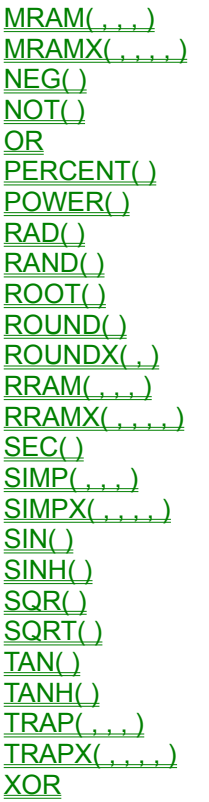

### **LIST OF FUNCTIONS**

Note: One Argument Functions do not require parenthesis but a space if not used.

 $\underline{\mathfrak{l}}$  $\overline{\frac{\%}{}}$  $\overline{ABS}()$ ARCCOS( ) ARCSIN( ) ARCTAN( )  $COS($ COSH( )  $\overline{\text{COT}(\cdot)}$ CSC( ) CUBE( ) CUBERT( )  $DEC()$  $DEG()$  $DEFIV($ ,  $)$  $DERIVX( , , , , )$  $EXP()$ FPART( )  $INC()$  $INT()$  $\overline{\text{INTEG}}($ , , , )  $INTEGR($ ,,,,,)  $INV()$ IPART( )  $LN()$  $LOG()$  $\overline{\textsf{LOGX}}($  ,  $)$  $LRAM($ ,,,)  $LRAMX( , , , , , )$  $MAX($ ,)  $MIN($ ,)  $MRAM($ ... $)$  $MRAMX($ ...,  $)$  $NEG()$  $NOT()$ PERCENT() POWER( )  $RAD()$ RAND( ) ROOT() ROUND( ) ROUNDX( , )  $RRAM($ ,,,)  $RRAMX($  $SEC()$  $SIMP($ ,,,)  $SIMPX($ ,,,,)  $SIN($ SINH( ) SQR( )  $\overline{\text{SQRT}}$  $TAN()$ TANH( )

$$
\frac{\text{TRAP}(.,.,.)}{\text{TRAPX}(.,.,.)}
$$

## **LIST OF OPERATORS**

\* / ^ - + <! < \_<br><< <= **—** = >! > >= >> AND DIV MO<sub>D</sub>  $\overline{\mathsf{OR}}$ XOR

## **LIST OF BOOLEAN FUNCTIONS AND OPERATORS**

Note: One Argument Functions do not require parenthesis but a space if not used.

 $\leq$ < \_<br><< <= <> = >! > >= >> AND  $\overline{\text{MAX}}(.)$  $MIN($ .)  $\overline{\text{NOT}}()$  $\overline{\overline{\text{OR}}}$ **XOR** 

## **INTEG(ARG1, ARG2, ARG3, ARG4) OR SIMP(ARG1, ARG2, ARG3, ARG4)**

The Functions return the Approximate Area of Arg1 in respect to Arg2, using Simpson's rule. Limit is from Arg3 to Arg4 with N=50

> Arg1 : Formula Variable or Formula Literal Arg2 : Variable use as independent variable of Formula Arg3 : Lower Limit Arg4 : Higher Limit

Example:

 $Integ(3*x^2, x, 0, 4) := 64$  $Integx(3*x^2, x, 0, 4, 50) := 64$ 

See Also :

TRAP(,,,,), TRAPX(,,,,,), SIMPX(,,,,,), MRAM(,,,,), MRAMX( LRAM(,,,,), LRAMX(,,,,,), RRAM(,,,,), RRAMX(,,,,,), INTEGX(

## **INTEGX(ARG1, ARG2, ARG3, ARG4, ARG5) OR SIMPX(ARG1, ARG2, ARG3, ARG4, ARG5)**

The Functions return the Approximate Area of Arg1 in respect to Arg2, using Simpson's rule. Limit is from Arg3 to Arg4

Arg1 : Formula Variable or Formula Literal

Arg2 : Variable use as independent variable of Formula

Arg3 : Lower Limit

Arg4 : Higher Limit

Arg5 : N value; the amount of segment for area.

Example:

 $Integx(3*x^2, x, 0, 4, 50) := 64$  $Integ(3*x^2, x, 0, 4) := 64$ 

See Also :

TRAP( , , , ), TRAPX( , , , , ), SIMP( , , , ), MRAM( , , , ), MRAMX( , , , , ), LRAM( , , , ), LRAMX( , , , , ), RRAM( , , , ), RRAMX( , , , , ), INTEG( , , , )

## **LRAM(ARG1, ARG2, ARG3, ARG4)**

The Functions return the Approximate Area of Arg1 in respect to Arg2, using Left Riemann Sum. Limit is from Arg3 to Arg4 with N=50

> Arg1 : Formula Variable or Formula Literal Arg2 : Variable use as independent variable of Formula Arg3 : Lower Limit Arg4 : Higher Limit

Example:

Lram( $3*x^2$ , x, 0, 2) := 7.76160000000001 LramX( $3*x^2$ , x, 0, 2, 50) := 7.76160000000001

See Also :

TRAP( , , , ), TRAPX( , , , , ), SIMP( , , , ), SIMPX( , , , , ), MRAM( , , , ), MRAMX( , , , , ), LRAMX( , , , , ), RRAM( , , , ), RRAMX( , , , , ), INTEG( , , , ), INTEGX( , , , , )

## **LRAMX(ARG1, ARG2, ARG3, ARG4, ARG5)**

The Functions return the Approximate Area of Arg1 in respect to Arg2, using Left Riemann Sum. Limit is from Arg3 to Arg4

Arg1 : Formula Variable or Formula Literal

Arg2 : Variable use as independent variable of Formula

Arg3 : Lower Limit

Arg4 : Higher Limit

Arg5 : N value; the amount of segment for area.

#### Example:

LramX(3\*x^2, x, 0, 2, 50) := 7.76160000000001 Lram( $3*x^2$ , x, 0, 2) := 7.76160000000001

#### See Also :

TRAP(,,,,), TRAPX(,,,,,), SIMP(,,,,), SIMPX(,,,,,), MRAM(,,,,), MRAMX(,,,,,), LRAM( , , , ), RRAM( , , , ), RRAMX( , , , , ), INTEG( , , , ), INTEGX( , , , , )

## **RRAM(ARG1, ARG2, ARG3, ARG4)**

The Functions return the Approximate Area of Arg1 in respect to Arg2, using Right Riemann Sum. Limit is from Arg3 to Arg4 with N=50

> Arg1 : Formula Variable or Formula Literal Arg2 : Variable use as independent variable of Formula Arg3 : Lower Limit Arg4 : Higher Limit

Example:

RRam(3\*x^2, x, 0, 2) := 8.24160000000001 RRamX(3\*x^2, x, 0, 2, 50) := 8.24160000000001

See Also :

TRAP(,,,,),TRAPX(,,,,,),SIMP(,,,,),SIMPX(,,,,,),MRAM(,,,,),MRAMX(,,,,,), LRAM(,,,,),LRAMX(,,,,,),RRAMX(,,,,,),INTEG(,,,,),INTEGX(,,,,,)

#### **RRAMX(ARG1, ARG2, ARG3, ARG4, ARG5)**

The Functions return the Approximate Area of Arg1 in respect to Arg2, using Right Riemann Sum. Limit is from Arg3 to Arg4

Arg1 : Formula Variable or Formula Literal

Arg2 : Variable use as independent variable of Formula

Arg3 : Lower Limit

Arg4 : Higher Limit

Arg5 : N value; the amount of segment for area.

#### Example:

RRamX(3\*x^2, x, 0, 2, 50) := 8.24160000000001  $RRam(3*x^2, x, 0, 2) := 8.24160000000001$ 

#### See Also :

TRAP(,,,,), TRAPX(,,,,,), SIMP(,,,,), SIMPX(,,,,,), MRAM(,,,,), MRAMX(,,,,,), LRAM( , , , ), LRAMX( , , , , ), RRAM( , , , ), INTEG( , , , ), INTEGX( , , , , )

### **MRAM(ARG1, ARG2, ARG3, ARG4)**

The Functions return the Approximate Area of Arg1 in respect to Arg2, using Middle Riemann Sum. Limit is from Arg3 to Arg4 with N=50

> Arg1 : Formula Variable or Formula Literal Arg2 : Variable use as independent variable of Formula Arg3 : Lower Limit Arg4 : Higher Limit

Example:

MRam(3\*x^2, x, 0, 2) := 7.99920000000001 MRamX(3\*x^2, x, 0, 2, 50) := 7.99920000000001

See Also :

TRAP(,,,,),TRAPX(,,,,,),SIMP(,,,),SIMPX(,,,,),MRAMX(,,,,),LRAM(,,,), LRAMX(,,,,,), RRAM(,,,,), RRAMX(,,,,,), INTEG(,,,,), INTEGX(,,,,,)

#### **MRAMX(ARG1, ARG2, ARG3, ARG4, ARG5)**

The Functions return the Approximate Area of Arg1 in respect to Arg2, using Middle Riemann Sum. Limit is from Arg3 to Arg4

Arg1 : Formula Variable or Formula Literal

Arg2 : Variable use as independent variable of Formula

Arg3 : Lower Limit

Arg4 : Higher Limit

Arg5 : N value; the amount of segment for area.

#### Example:

MRamX(3\*x^2, x, 0, 2, 50) := 7.99920000000001 MRam(3\*x^2, x, 0, 2) := 7.99920000000001

#### See Also :

TRAP( , , , ), TRAPX( , , , , ), SIMP( , , , ), SIMPX( , , , , ), MRAM( , , , ), LRAM( , , , ), LRAMX( , , , , ), RRAM( , , , ), RRAMX( , , , , ), INTEG( , , , ), INTEGX( , , , , )

## **TRAP(ARG1, ARG2, ARG3, ARG4)**

The Functions return the Approximate Area of Arg1 in respect to Arg2, using Trapezoid Rule. Limit is from Arg3 to Arg4 with N=50

> Arg1 : Formula Variable or Formula Literal Arg2 : Variable use as independent variable of Formula Arg3 : Lower Limit Arg4 : Higher Limit

Example:

 $Trap(3*x^2, x, 0, 2) := 8.00160000000001$  $TrapX(3*x^2, x, 0, 2, 50) := 8.00160000000001$ 

See Also :

TRAPX(,,,,,), SIMP(,,,,), SIMPX(,,,,,), MRAM(,,,), MRAMX(,,,,), LRAM(,,,,), LRAMX(,,,,,), RRAM(,,,,), RRAMX(,,,,,), INTEG(,,,,), INTEGX(

#### **TRAPX(ARG1, ARG2, ARG3, ARG4, ARG5)**

The Functions return the Approximate Area of Arg1 in respect to Arg2, using Trapezoid Rule. Limit is from Arg3 to Arg4

Arg1 : Formula Variable or Formula Literal

Arg2 : Variable use as independent variable of Formula

Arg3 : Lower Limit

Arg4 : Higher Limit

Arg5 : N value; the amount of segment for area.

#### Example:

 $TrapX(3*x^2, x, 0, 2, 50) := 8.00160000000001$  $Trap(3*x^2, x, 0, 2) := 8.00160000000001$ 

#### See Also :

TRAP( , , , ), SIMP( , , , ), SIMPX( , , , , ), MRAM( , , , ), MRAMX( , , , , ), LRAM( , , , ), LRAMX( , , , , ), RRAM( , , , ), RRAMX( , , , , ), INTEG( , , , ), INTEGX( , , , , )
### **DERIV(ARG1, ARG2, ARG3)**

The Functions return the derivative of Arg1 in respect to Arg2.

Arg1 : Formula Variable or Formula Literal

Arg2 : Variable use as independent variable of Formula

Arg3 : Floating point value use to evaluate answer

Example:

Deriv(2\*x, x, 2) := 1.99999999999929

See Also :

DERIVX(,,,,)

### **DERIVX(ARG1, ARG2, ARG3, ARG4)**

The Functions return the derivative of Arg1 in respect to Arg2.

Arg1 : Formula Variable or Formula Literal

Arg2 : Variable use as independent variable of Formula

Arg3 : Floating point value use to evaluate answer

Arg4 : derivative detail

Example:

Derivx(2\*x, x, 2,.00045) := 1.99999999999929

See Also :

 $DERNV($ , , )

# **!(ARG1)**

The Functions return the factorial of Arg1.

Arg1 : Integer value

Example:

 $!(6) := 720$ 

## **PERCENT(ARG1) OR %(ARG1)**

The Functions return one-hundredth of Arg1.

Arg1 : Floating point value

Example:

 $Percent(30) := 0.3$  $%150 := 1.5$ 

### **ARG1 ^ ARG2**

The Function Returns Arg1 to the Power of Arg2; It is exactly the Same as **POWER()** Function

Arg1 : Floating point value Arg2 : Integer value or fractional value

Example :

 $8 := 2 \land 3$  $2 := 4 \land .5$ 

See Also :

ROOT(), POWER(), SQR(), CUBE()

### **POWER(ARG1, ARG2)**

The Function Returns Arg1 to the Power of Arg2; It is exactly the Same as Operator  $\triangleq$ 

Arg1 : Floating point value Arg2 : Integer value or fractional value

Example :

 $8 := Power(2, 3)$  $2 := Power(4, 1/2)$ 

See Also :

ROOT(), ^, SQR(), CUBE()

## **ROOT(ARG1, ARG2)**

The Function Returns Arg2 as a Root of Arg1

Arg1 : Integer value or fractional value Arg2 : Floating point value

Example :

- $2 := Root(2, 4)$ 8 := Root(1/3, 2)
- 3 := Root(3, 27)

### See Also :

POWER( ), ^, SQRT( ), CUBERT( )

## **MAX(ARG1, ARG2)**

The Function Returns the Greater of the Two Arguments

Arg1 : Floating point value Arg2 : Floating point value

Example :

78.9 := Max(78.9, 6.8) 34 := Max(7.8, 34)

#### See Also :

 $\underline{\text{MIN}(\underline{\ } , \underline{\ })}, \leq, \leq, \leq, \leq, \geq, \geq, \geq)$ 

### **MIN(ARG1, ARG2)**

The Function Returns the Lowest Value of the Two Arguments

Arg1 : Floating point value Arg2 : Floating point value

Example :

 $6.8 := Min(78.9, 6.8)$  $7.8 := Min(7.8, 34)$ 

#### See Also :

 $\underline{\text{MAX}(\underline{\ } , \underline{\ })}, \underline{\geq}, \underline{\geq} , \underline{\geq}, \underline{\leq}, \underline{\leq}, \underline{\leq}, \underline{\leq}$ 

### **ROUNDX(ARG1, ARG2)**

The Function Returns Arg1 Rounded To The Precision of Arg2

Arg1 : Floating point value Arg2 : Integer Value in Range [0..9] ; If Argument is a floating Point Then it will be truncated

Example :

34.567 := RoundX(34.5673789, 3) 34 := RoundX(34.5673789, 0)

See Also :

ROUND()

## **LOGX(ARG1, ARG2)**

The Function Returns Log of Arg1 to Base Arg2; LogX(Arg1, 10) is exactly the same as LOG( Arg1)

Arg1 : Floating point value Arg2 : Floating point value

See Also :

 $LOG()$ 

### **ARG1 <! ARG2**

The Operator Returns The Smaller Value of The Two Arguments; If Arg1 is a Variable then the Answer is stored into it.

Arg1 : Floating point value; Usually a Variable Arg2 : Floating point value

Example :

 $6 := 6$  <!  $(5+3)$  $8 := 6$  <!  $5 + 3$ If  $AA = 31$  then 10 :=  $AA$  <!  $(AA-21)$  $66 := AA + 56$ 

See Also :

 $\leq$ ,  $\leq$ ,  $\leq$ ,  $\geq$ ,  $\geq$ ,  $\geq$ ,  $\geq$ ,  $\leq$ ,  $\leq$   $\leq$ ,  $\leq$   $\leq$   $\leq$ ,  $\leq$   $\leq$ ,  $\leq$ ,  $\leq$ ,  $\leq$ ,  $\leq$ ,  $\leq$ ,  $\leq$ ,  $\leq$ ,  $\leq$ ,  $\leq$ ,  $\leq$ ,  $\leq$ ,  $\leq$ ,  $\leq$ ,  $\leq$ ,  $\leq$ ,  $\leq$ ,  $\leq$ ,

#### **ARG1 >! ARG2**

The Operator Returns The Greatest Value of The Two Arguments; If Arg1 is a Variable then the Answer is stored into it.

Arg1 : Floating point value; Usually a Variable Arg2 : Floating point value

Example :

 $8 := 6 > | (5+3)$  $9 := 6 > 5 + 3$ If  $AA = 31$  then  $40 := AA >!(AA+9)$  $96 := AA + 56$ 

See Also :

 $\geq$ ,  $\geq$ ,  $\geq$ ,  $\leq$ ,  $\leq$ ,  $\leq$ ,  $\leq$ ,  $\leq$ ,  $\leq$ ,  $\mathsf{MAX}$ ,  $\geq$ ,  $\mathsf{MIN}$ ,  $\geq$ 

### **ARG1 << ARG2**

The Operator Redirect Arg2 to Arg1

Arg1 : Floating point value; Usually a Variable Arg2 : Floating point value

Example :

 $8 := 6 \leq (5+3);$  $8 := 6 \le 5 + 3$ ; If  $AA = 6$  then  $8 := AA \leq (5+3);$ Now  $AA := 8$ If  $AA = 6$  then  $8 := AA \leq 5 + 3$ ; Now  $AA := 5$ 

See Also :

 $\leq, \geq, \geq$ 

### **ARG1 >> ARG2**

The Operator Redirect Arg1 to Arg2

Arg1 : Floating point value Arg2 : Floating point value; Usually a Variable

Example :

 $8 := (5 + 3) >> 6;$  $8 := 5 + 3 > 6$ ; If  $AA = 6$  then  $8 := (5+3) >> AA;$ Now  $AA = 8$ If  $AA = 6$  then  $8 := 5 + 3 >> AA;$ Now  $AA := 3$ 

See Also :

 $\leq, \leq, \leq$ 

### **ARG1 \* ARG2**

The Operator multiply Arg1 to Arg2

Arg1 : Floating point value Arg2 : Floating point value

See Also :

<u>/, MOD, DIV</u>

### **ARG1 / ARG2**

The Operator Divide Arg1 by Arg2

Arg1 : Floating point value Arg2 : Floating point value; Not Zero

See Also :

 $\stackrel{\star}{\Box}$ , <u>MOD, DIV</u>

#### **ARG1 DIV ARG2**

The Operator Divide Arg1 by Arg2 and returns An Integer Value that represents the Amount Arg2 divides into Arg1

Arg1 : Floating point value Arg2 : Floating point value; Not Zero

See Also :

 $\frac{1}{2}$ ,  $\frac{*}{n}$ , <u>MOD</u>

#### **ARG1 MOD ARG2**

The Operator Divide Arg1 by Arg2 and returns An Integer Value that represents the Remainder; The Answer takes the Sign of Arg1

Arg1 : Floating point value Arg2 : Floating point value; Not Zero

See Also :

 $\frac{1}{2}$ ,  $\frac{\star}{2}$ , <u>DIV</u>

## **ARG1 + ARG2**

The Operator Adds Arg1 to Arg2;

Arg1 : Floating point value Arg2 : Floating point value

See Also :

 $\Xi^-$ 

### **ARG1 - ARG2**

The Operator Subtract Arg1 by Arg2; Multiple Minus Signs changes the Signs of the Arguments

Arg1 : Floating point value Arg2 : Floating point value

Example :

 $11 := 5 - 6$  $-1 := 5 - -6$ 

See Also :

 $NEG()$ ,  $\pm$ 

### **ARG1 < ARG2**

This Boolean Operation Returns 1 if Arg1 is Less then Arg2, else 0 is return

Arg1 : Floating point value Arg2 : Floating point value

See Also :

 $\leq$   $\leq$ ,  $\geq$ ,  $\geq$ ,  $\leq$ ,  $\leq$ ,  $\leq$ ,  $\leq$   $\leq$ ,  $\leq$   $\leq$ ,  $\leq$   $\leq$   $\leq$   $\leq$   $\leq$   $\leq$   $\leq$   $\leq$   $\leq$   $\leq$   $\leq$   $\leq$   $\leq$   $\leq$   $\leq$   $\leq$   $\leq$   $\leq$   $\leq$   $\leq$   $\leq$   $\leq$   $\leq$   $\leq$   $\le$ 

### **ARG1 <= ARG2**

This Boolean Operation Returns 1 if Arg1 is Less or equal to Arg2, else 0 is return

Arg1 : Floating point value Arg2 : Floating point value

See Also :

 $\leq$ ,  $\geq$ ,  $\geq$ ,  $\leq$ ,  $\leq$ ,  $\leq$ ,  $\leq$   $\leq$   $\leq$   $\leq$   $\leq$   $\leq$   $\leq$   $\leq$   $\leq$   $\leq$   $\leq$   $\leq$   $\leq$   $\leq$   $\leq$   $\leq$   $\leq$   $\leq$   $\leq$   $\leq$   $\leq$   $\leq$   $\leq$   $\leq$   $\leq$   $\leq$   $\leq$   $\leq$   $\leq$   $\leq$ 

### **ARG1 > ARG2**

This Boolean Operation Returns 1 if Arg1 is Greater then Arg2, else 0 is return

Arg1 : Floating point value Arg2 : Floating point value

See Also :

 $\geq$   $\leq$ ,  $\leq$ ,  $\leq$ ,  $\geq$ !,  $\leq$ !,  $\leq$  MIN(, ), MAX(, )

### **ARG1 >= ARG2**

This Boolean Operation Returns 1 if Arg1 is Greater or equal to Arg2, else 0 is return

Arg1 : Floating point value Arg2 : Floating point value

See Also :

 $\geq, \leq, \leq, \geq, \geq, \leq, \underline{MIN( \ , \ )}, \underline{MAX( \ , \ )}, \equiv, \underline{NOT( \ )}$ 

### **ARG1 = ARG2**

This Boolean Operation Returns 1 if Arg1 is equal to Arg2, else 0 is return

Arg1 : Floating point value Arg2 : Floating point value

See Also :

 $\leq$ , NOT( ),  $\leq$ ,  $\geq$ 

### **ARG1 <> ARG2**

This Boolean Operation Returns 1 if Arg1 is Not equal to Arg2, else 0 is return

Arg1 : Floating point value Arg2 : Floating point value

See Also :

 $\overline{NOT}$   $\overline{)}$ ,  $\overline{=}$ ,  $\leq$   $\leq$ ,  $\geq$ 

#### **ARG1 AND ARG2**

This is a Bit-Wise Operator; Arg1 and Arg2 gets truncated to integer if they are Floats; Operation is done at the Bit Level;

Arg1 : Floating point value Arg2 : Floating point value

sample :

 $4 := 5$  And 6

See Also :

NOT(), OR, XOR

#### **ARG1 OR ARG2**

This is a Bit-Wise Operator; Arg1 and Arg2 gets truncated to integer if they are Floats Operation is done at the Bit Level;

Arg1 : Floating point value Arg2 : Floating point value

sample:

 $7 := 5$  Or 6

See Also :

NOT(), AND, XOR

#### **ARG1 XOR ARG2**

This is a Bit-Wise Operator; Arg1 and Arg2 gets truncated to integer if they are Floats Operation is done at the Bit Level;

Arg1 : Floating point value Arg2 : Floating point value

sample:

 $3 := 5$  Xor 6

See Also :

NOT( ), AND, OR

## **INC(ARG1)**

The Function adds 1 to Arg1; If Arg1 is a Variable, answer is Stored into Arg1;

Arg1 : Floating point value

Example :

 $7 := ln c(6)$ If  $AA = 7$  then  $8 := Inc(AA)$ Now  $AA := 8$ 

See Also :

 $\overline{\text{DEC}}( )$ ,  $\leq$ ,  $\leq$ ,  $\leq$ ,  $\geq$ ,  $\geq$ 

## **DEC(ARG1)**

The Function Subtract 1 from Arg1; If Arg1 is a Variable, answer is Stored into Arg1;

Arg1 : Floating point value

Example :

 $5 := Dec(6)$ If  $AA = 7$  then  $6 := Dec(AA)$ Now  $AA := 6$ 

See Also :

 $INC( )$ ,  $\leq$ ,  $\leq$ ,  $\leq$ ,  $\geq$ ,  $\geq$ </u>

## **NOT(ARG1)**

This is a Bit-Wise Function; Arg1 gets truncated to an integer if it is a Floats Operation is done at the Bit Level;

Arg1 : Floating point value

sample :

 $-10 := Not(9)$  $9 = Not(-10)$ 

See Also

 $\underline{AND}, \underline{OR}, \underline{XOR}, \underline{\leq}$ 

## **INV(ARG1)**

The Function return the inverse of Arg1; Same as : 1/Arg1

Arg1 : Floating point value

Example :  $0.25 := Inv(4)$ 

See Also /, DIV

## **DEG(ARG1)**

The Function return the Degree representation of Arg1; Same as : Arg1 \* 180 / Pi

Arg1 : Floating point value

Example : 360 := Deg(2\*pi)

See Also  $RAD()$ 

## **RAD(ARG1)**

The Function return the Radian representation of Arg1; Same as : Arg1 \* Pi / 180

Arg1 : Floating point value

Example :

 $3.14159265358979 := \text{Rad}(180)$ 

See Also

 $DEG()$
## **SQR(ARG1)**

The Function return the Square of Arg1

Arg1 : Floating point value

Example :  $25 := \text{Sor}(5)$ 

See Also

SQRT( ), POWER( ), ^

## **SQRT(ARG1)**

The Function return the Square-Root of Arg1

Arg1 : Floating point value

Example :  $4 := \text{Sort}(16)$ 

See Also

SQR( ), ROOT( ), ^

## **CUBE(ARG1)**

The Function return Arg1 to the third Power

Arg1 : Floating point value

Example :

 $8 :=$  Cube $(2)$ 

See Also

 $CUBERT()$ ,  $POWER()$ ,  $^{\wedge}$ 

## **CUBERT(ARG1)**

The Function return the Cube-Root of Arg1

Arg1 : Floating point value

Example :  $2 := \text{Cubert}(8)$ 

See Also

<u>CUBE( ), ROOT( ), ^</u>

## **LOG(ARG1)**

The Function return the Log base 10 of Arg1

Arg1 : Floating point value

Example :

0.903089986991944 := Log(8)

See Also

<u>LOGX( , ), LN( ), EXP( )</u>

## **LN(ARG1)**

The Function return the Natural Log of Arg1

Arg1 : Floating point value

Example :

 $103 := Ln(Exp(103))$ 

See Also

LOG( ), LOGX( , ), EXP( )

## **EXP(ARG1)**

The Function return the Exponent of Arg1

Arg1 : Floating point value

Example :

 $103 := Exp(Ln(103))$ 

See Also

LN( ), LOG( ), LOGX( , )

## **SIN(ARG1)**

The Function returns Sine of Arg1; Answer Depends if current Mode is Set to Radian or Degree

Arg1 : Floating point value

See Also

COS( ), TAN( ), CSC( ), SEC( ), COT( ), ARCSIN( )

## **COS(ARG1)**

The Function returns Cosine of Arg1; Answer Depends if current Mode is Set to Radian or Degree

Arg1 : Floating point value

See Also

SIN(), TAN(), CSC(), SEC(), COT(), ARCCOS()

## **TAN(ARG1)**

The Function returns Tangent of Arg1; Answer Depends if current Mode is Set to Radian or Degree

Arg1 : Floating point value

See Also

SIN(), COS(), CSC(), SEC(), COT(), ARCTAN()

## **CSC(ARG1)**

The Function returns Cosecant of Arg1; Answer Depends if current Mode is Set to Radian or Degree

Arg1 : Floating point value

See Also

SIN( ), COS( ), TAN( ), SEC( ), COT( )

## **SEC(ARG1)**

The Function returns Secant of Arg1; Answer Depends if current Mode is Set to Radian or Degree

Arg1 : Floating point value

See Also

SIN( ), COS( ), TAN( ), CSC( ), COT( )

## **COT(ARG1)**

The Function returns Cotangent of Arg1; Answer Depends if current Mode is Set to Radian or Degree

Arg1 : Floating point value

See Also

SIN( ), COS( ), TAN( ), CSC( ), SEC( )

#### **ARCSIN(ARG1)**

The Function returns The Inverse-Sine of Arg1; Answer Depends if current Mode is Set to Radian or Degree

Arg1 : Floating point value

See Also

SIN(), ARCCOS(), ARCTAN()

#### **ARCCOS(ARG1)**

The Function returns The Inverse-Cosine of Arg1; Answer Depends if current Mode is Set to Radian or Degree

Arg1 : Floating point value

See Also

COS(), ARCSIN(), ARCTAN()

#### **ARCTAN(ARG1)**

The Function returns The Inverse-Tangent of Arg1; Answer Depends if current Mode is Set to Radian or Degree

Arg1 : Floating point value

See Also

TAN( ), ARCSIN( ), ARCCOS( )

## **SINH(ARG1)**

The Function returns The Hyperbolic-Sine of Arg1

Arg1 : Floating point value

See Also

 $COSH()$ , TANH $()$ 

## **COSH(ARG1)**

The Function returns The Hyperbolic-Cosine of Arg1

Arg1 : Floating point value

See Also

 $SINH( )$ , TANH()

## **TANH(ARG1)**

The Function returns The Hyperbolic-Tangent of Arg1

Arg1 : Floating point value

See Also

 $SINH()$ ,  $COSH()$ 

## **ROUND(ARG1)**

The Function round Arg1 to nearest Whole Number

Arg1 : Floating point value

See Also ROUNDX( , )

# **INT(ARG1)**

The Function returns the Integer Part of Arg1

Arg1 : Floating point value

See Also

IPART( ), FPART( )

## **IPART(ARG1)**

The Function returns the Integer Part of Arg1

Arg1 : Floating point value

See Also

 $INT()$ ,  $FPART()$ 

## **FPART(ARG1)**

The Function returns the Fractional Part of Arg1

Arg1 : Floating point value

See Also

 $INT()$ ,  $IPART()$ 

# **ABS(ARG1)**

The Function returns the Absolute value of Arg1

Arg1 : Floating point value

See Also  $NEG()$ 

## **NEG(ARG1)**

The Function Negates Arg1

Arg1 : Floating point value

Example :

 $-5 :=$  Neg( $-5$ )  $-5 := Ne\alpha(5)$ 

See Also  $\overline{ABS}()$ 

## **RAND(ARG1)**

The Function returns a Random Number in the Range of [0..(Arg1-1)]

Arg1 : Floating point value